# **Install Workday on your mobile device**

**Prerequisite:** You must have access to a device other than the one on which you wish to install the Workday mobile app.

For information security reasons, when connecting outside iA's secure network, an additional identity check will now be **required**. This requirement affects all mobile apps authorized by the company, including **Workday**.

#### **Why do we need an additional identity check?**

iA Financial Group wants to offer its employees the ability to work where they want, on the device they want, like a cell phone, tablet or personal computer.

This mobility must take into account the fact that iA Financial Group's credibility is based on its ability to protect employee and client information. Additionally, in a technological environment where risks continue to increase (hacking, phishing, identity theft, etc.), it is necessary to strengthen your level of security.

For any questions please refer to our Frequently asked Questions document [\(FAQ\)](#page-12-0).

#### Step 1: Download the Workday app on your mobile device

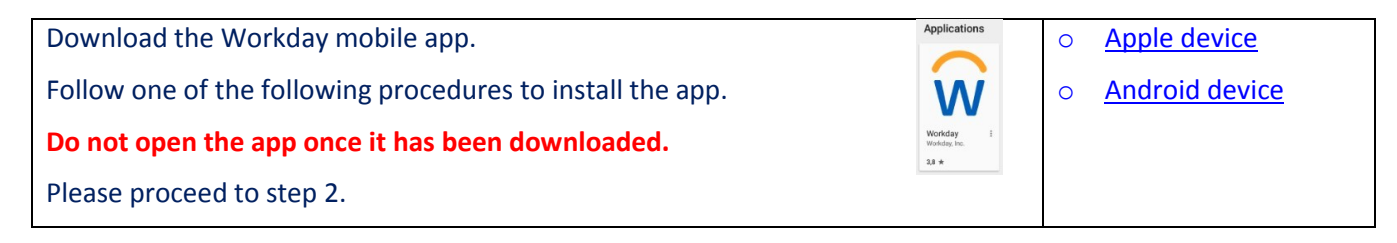

#### <span id="page-0-0"></span>Step 2: Download the Microsoft mobile authentication app

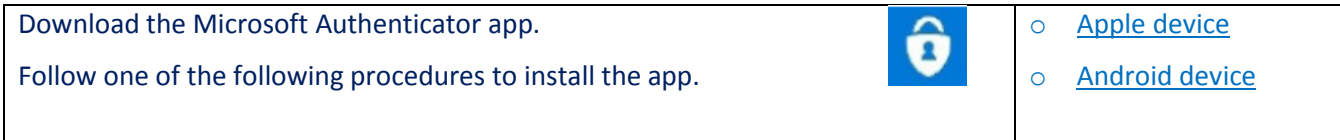

# <span id="page-1-0"></span>Step 3: Link Workday and Authenticator

## **Note: For security purposes, Microsoft may slightly change the order of steps.**

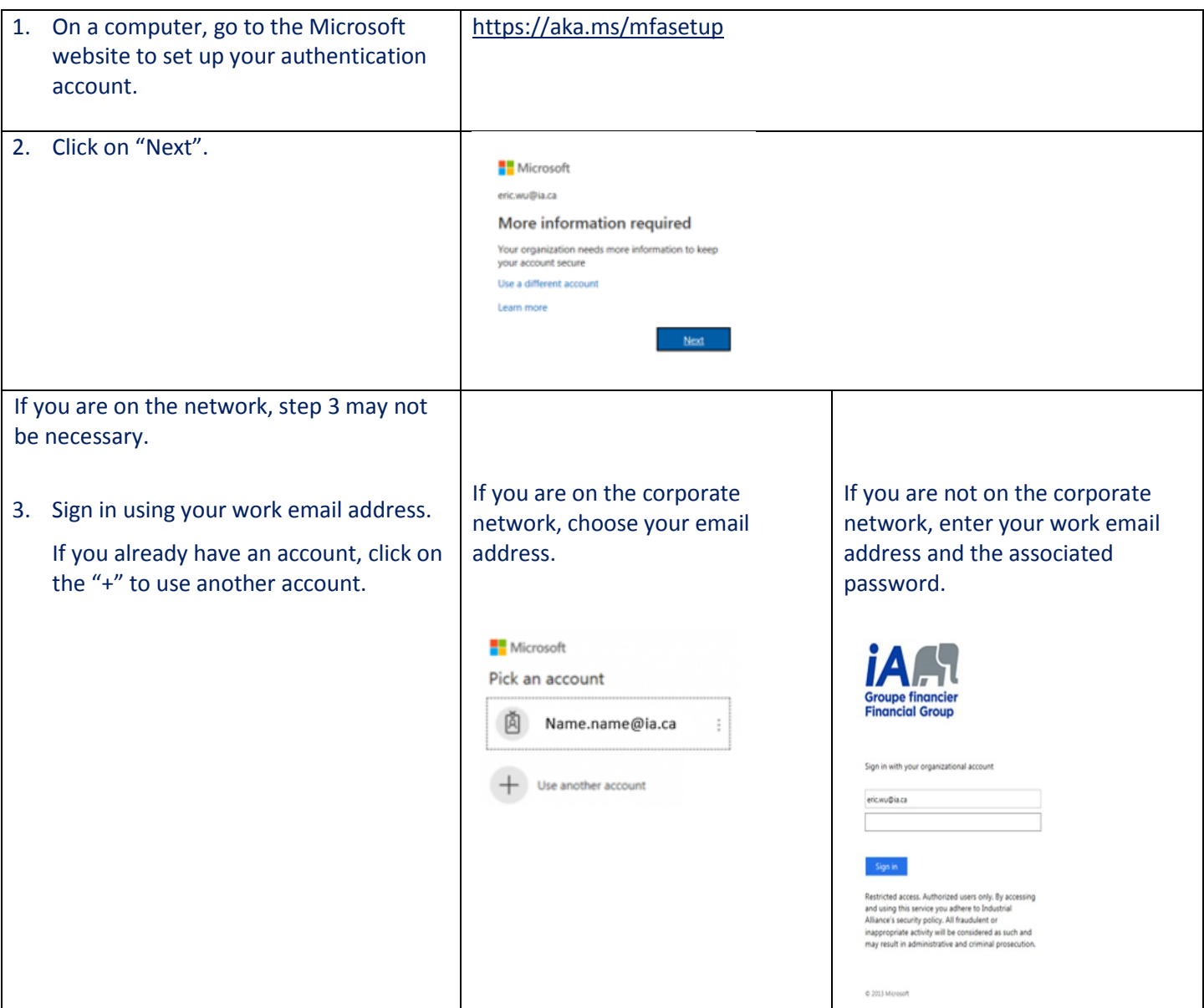

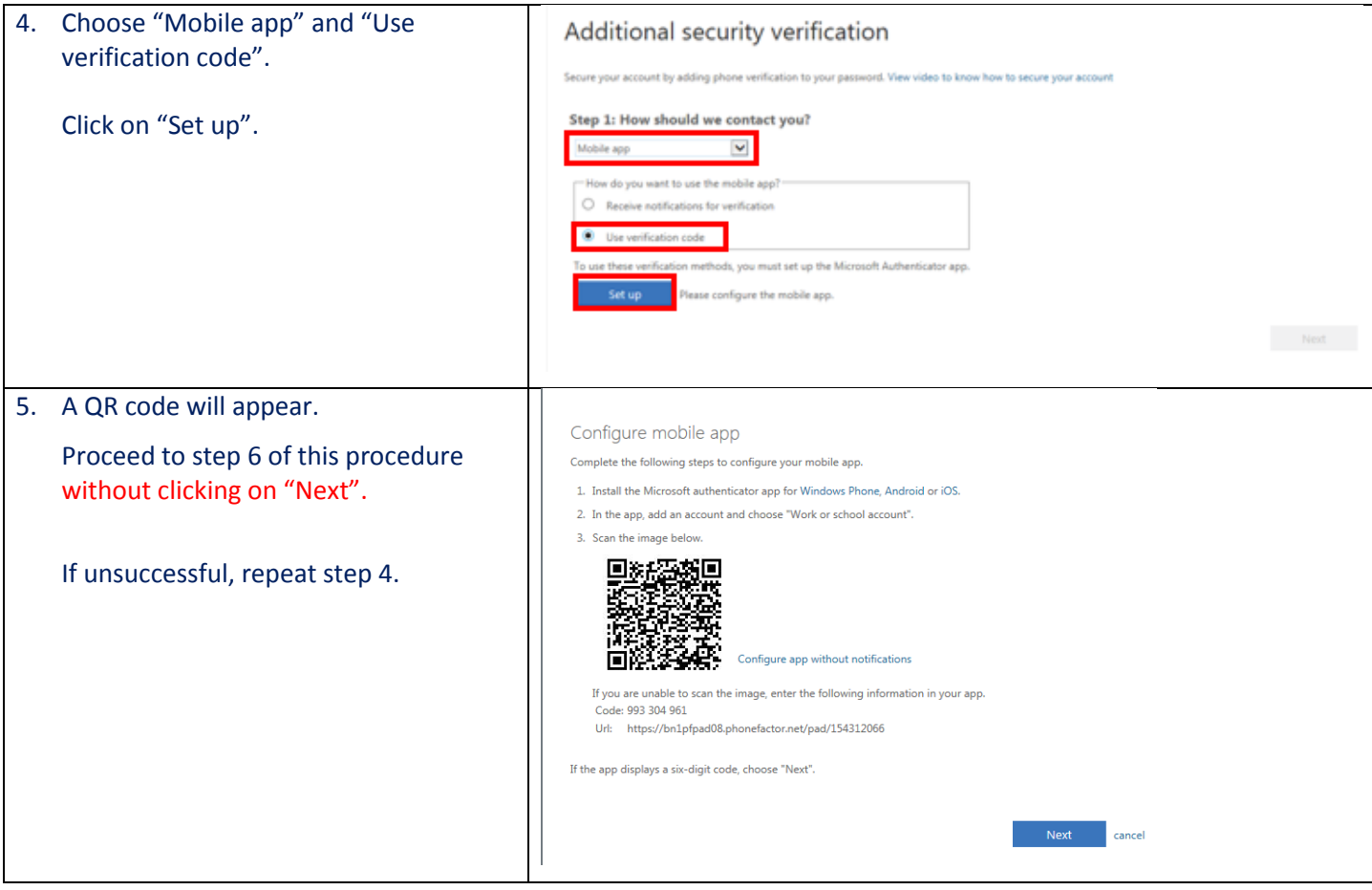

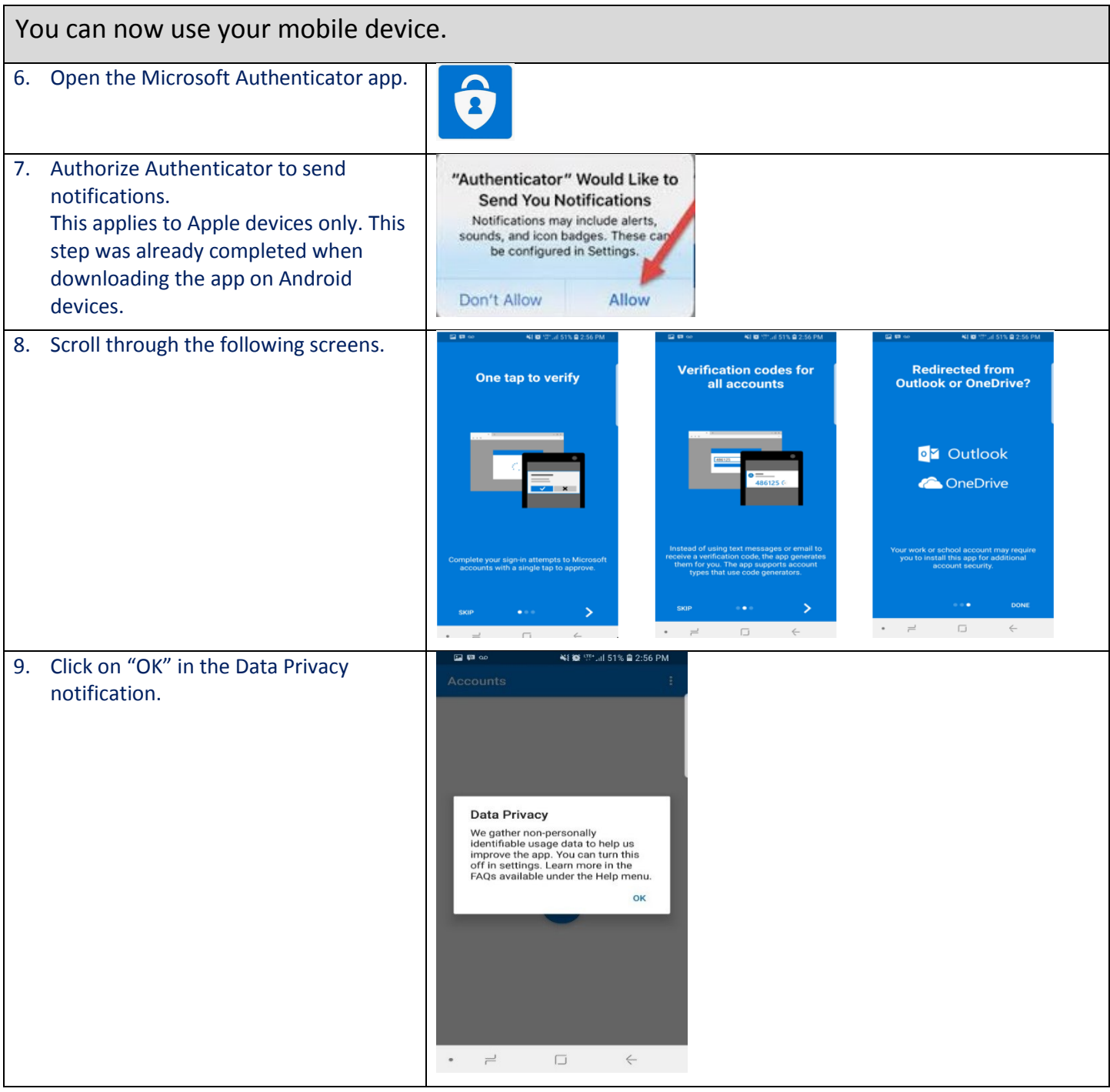

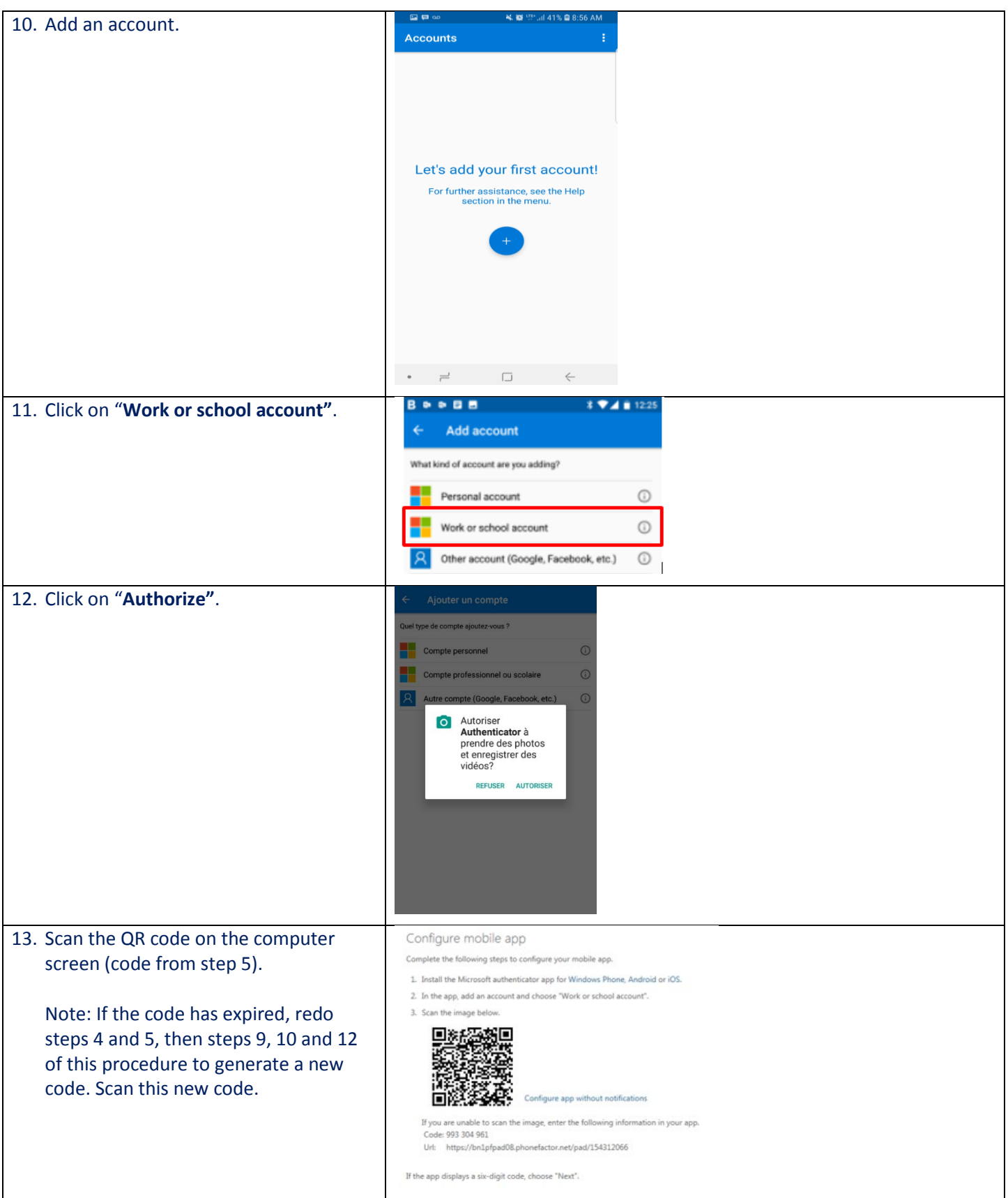

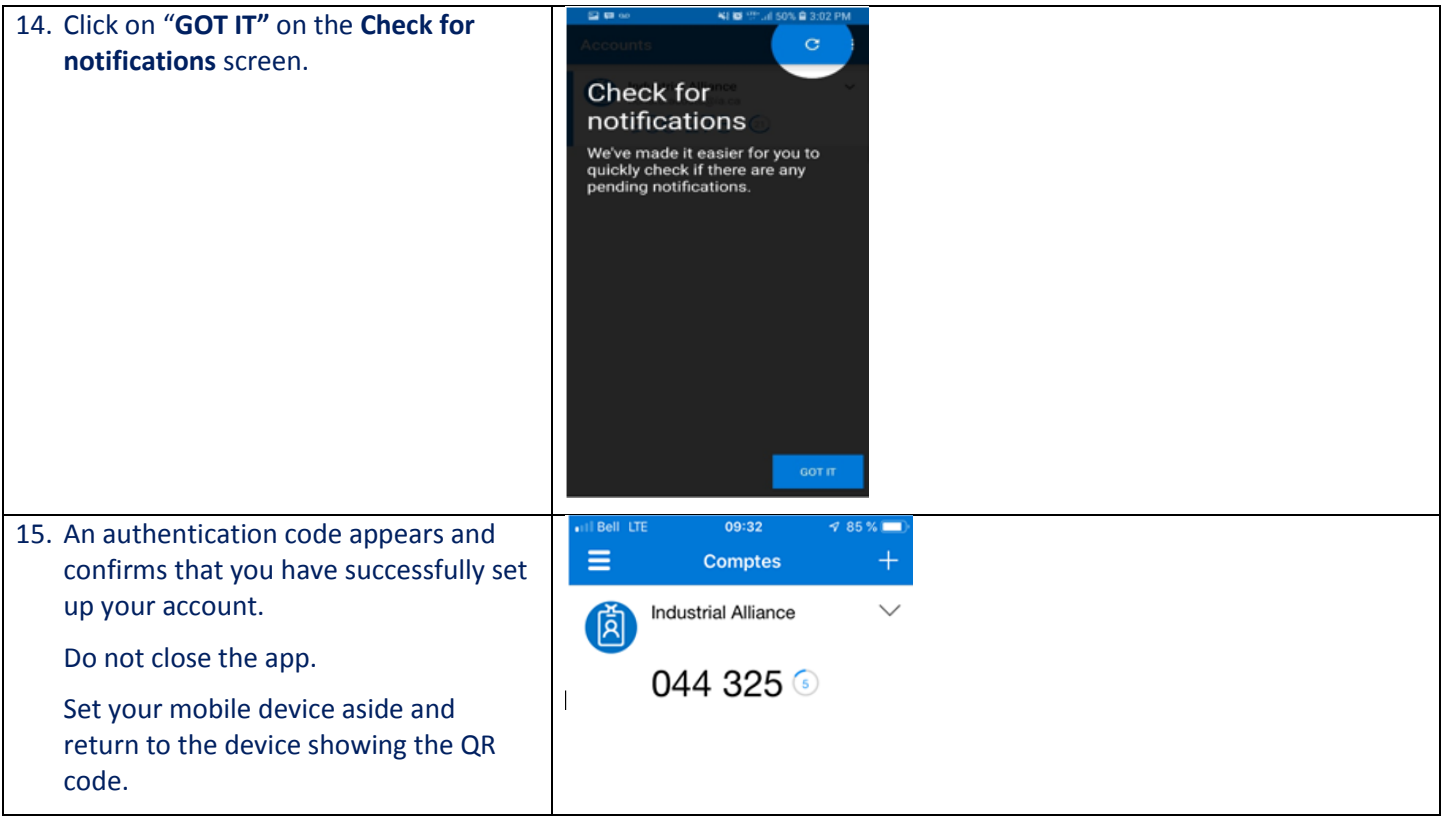

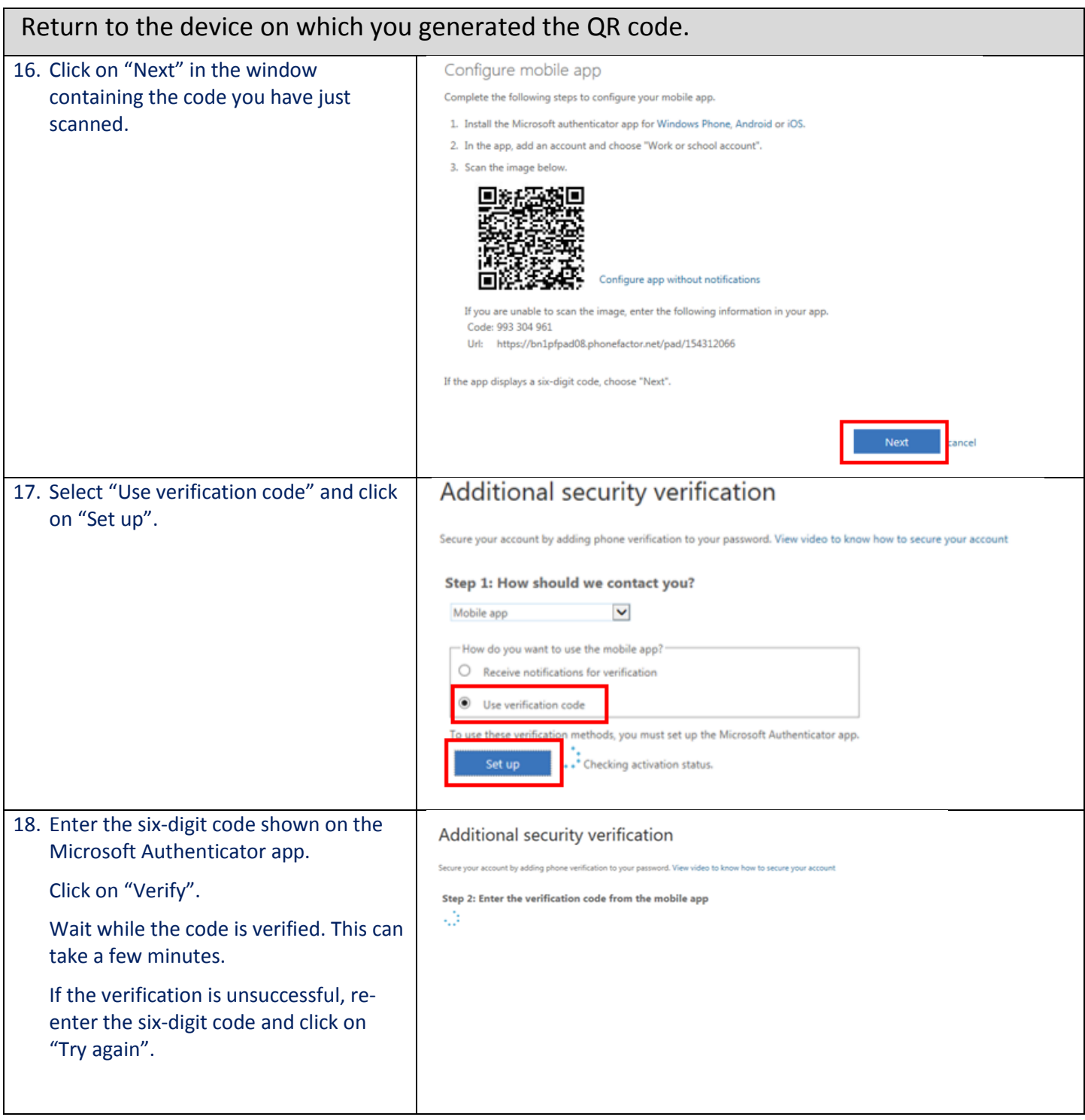

![](_page_7_Picture_64.jpeg)

![](_page_8_Figure_0.jpeg)

![](_page_9_Picture_43.jpeg)

![](_page_10_Picture_29.jpeg)

![](_page_11_Picture_17.jpeg)

# **Frequently Asked Questions Additional identity check**

### <span id="page-12-0"></span>What is a mobile app?

A mobile app is an app that can be accessed on the internet on all your personal and work communication tools, cell phone, tablet and computer. Apps can generally be downloaded from your providers:

![](_page_12_Picture_3.jpeg)

## What mobile apps are authorized by the company?

A few examples:

- Power BI
- Visual Studio
- One Drive
- Office 365
- Workday
- Etc.

# Will this authentication system replace Rave and the RSA token when I work

#### remotely?

No. If you want to access the network remotely, as if you were at your workstation, you must follow the existing procedure and use your RSA token.

## If I provide my home phone number, can I only authenticate from home?

Yes. The principle is that the service will call you at the number provided to confirm your identity. This means the operation will be done on your home phone.

## What do I do if I get a new cell phone?

There are two scenarios:

- 1) If you have used several methods to identify yourself using the three options, you can do it yourself. This means that if you get a new cell phone, you can reconnect using your home phone (if you have chosen this second option) or your work phone (if this is one of your options).
- 2) If you have chosen only one of the three available options, contact the IT Service Desk at extension 105200.

## Will I have to authenticate myself every time I connect to a mobile app?

You will authenticate yourself once per day. This means that if you exit an app and you return in the same day, you will not be required to authenticate yourself again.

## Do I need 3G for the authentication app to work?

No, 3G is not required. However, you will see some differences in how the app works.

# <span id="page-13-0"></span>**How to download the Workday app on an Apple device**

![](_page_13_Picture_111.jpeg)

# <span id="page-14-0"></span>**How to download the Workday app on an Android device**

![](_page_14_Picture_120.jpeg)

# <span id="page-15-0"></span>**How to download the mobile authentication app on an Apple device**

![](_page_15_Picture_127.jpeg)

# <span id="page-16-0"></span>**How to download the mobile authentication app on an Android device**

![](_page_16_Picture_127.jpeg)